# Metody komputerowe w projektowaniu dróg i mostów - opis

## Informacje ogólne

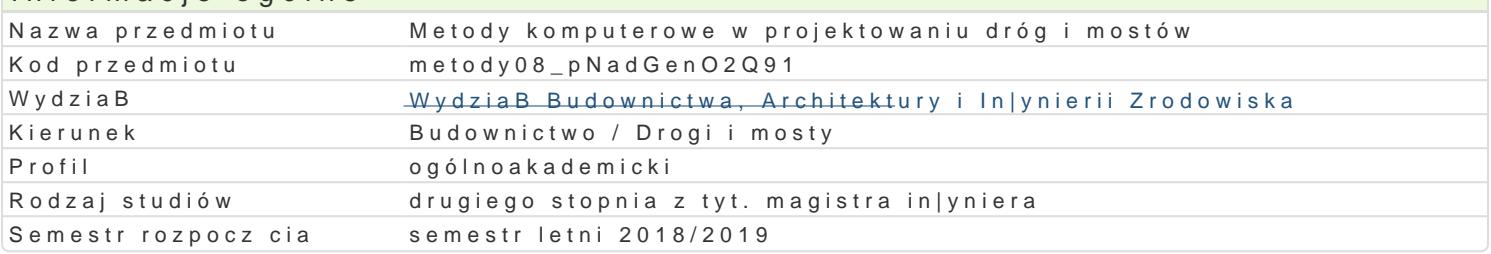

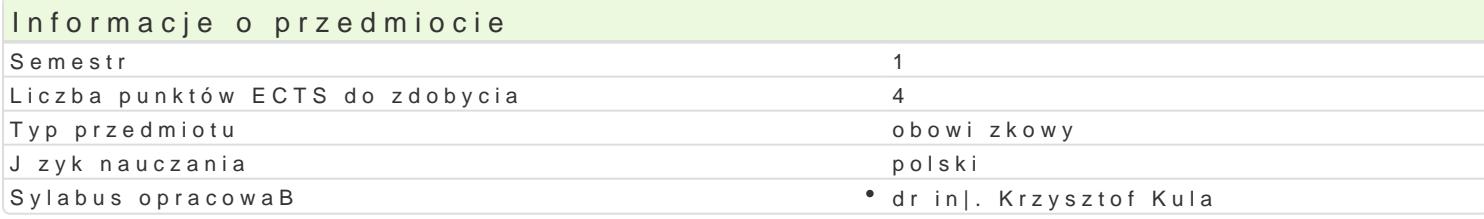

## Formy zaj

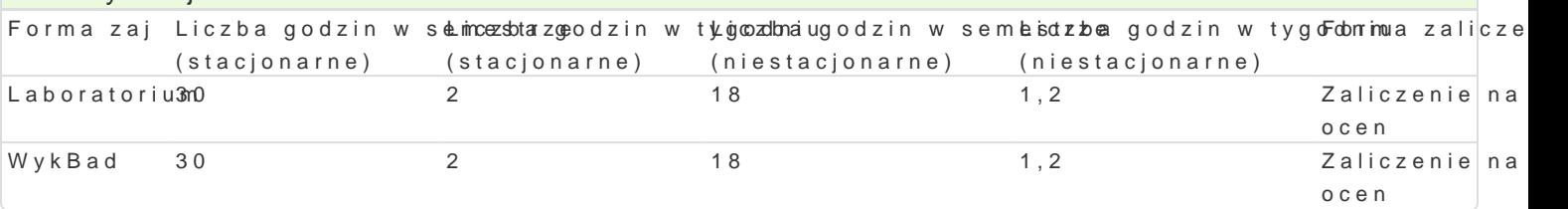

# Cel przedmiotu

Celem przedmiotu jest zapoznanie studentów z metodami numerycznymi wykorzystywanymi w program

# Wymagania wst pne

Znajomo[ podstaw metod komputerowych, podstaw mostownictwa; statyki, stateczno[ci i dynamiki kon

# Zakres tematyczny

#### WykBad

Ekstremum funkcjonaBu energii i równanie pracy wirtualnej dla problemów mechaniki. WBasno[ci apro sBabych zagadnieD brzegowych mechaniki bB d aproksymacji, zagadnienie zbie|no[ci i metody adap MES. Dostosowane oraz niedostosowane elementy skoDczone dla pByt. Numeryczne metody bezpo[rednie i wyboczenia i dynamiki konstrukcji. Zagadnienia z wi zami nierówno[ciowymi. Jednostronny kontakt pl geometrycznie nieliniowych. Metoda Newtona-Raphsona. Metoda ró|nic skoDczonych. Numeryczne me metod caBkowania w czasie. Wprowadzenie do metody elementów brzegowych.

#### Laboratorium

Elementy modelu obliczeniowego konstrukcji mostowej. Modele geometrii konstrukcji. Szkolenie w za CAD do projektowania dróg. Zaliczenia zadaD cz stkowych. Funkcje wpBywu siB wewn trznych w kons wpBywu siB wewn trznych w realizacjach MES. Tworzenie powierzchni wpBywu siB wewn trznych w mo pr towych na zadanym obrysie konstrukcji. Obliczanie wymuszeD kinematycznych. Tworzenie wykresó Realizacja obliczeD. Zasady ksztaBtowania poziomej i pionowej geometrii drogi z wykorzystaniem system kompleksowego projektowania infrastruktury drogowej.

## Metody ksztaBcenia

WykBad - wykBad konwencjonalny.

Laboratorium - praca indywidualna oraz w grupie z wykorzystaniem programów komputerowych.

# Efekty uczenia si i metody weryfikacji osigania efektów uczenia si Opis efektu Symbole efektów Metody weryfikacji Forma zaj

Umiej tno[ci: Student nabywa podstawowe umiej tno[ci sktosowania projedt komputerowych wykorzystywanych w praktyce in|ynierskiej oraz obsplugwdzian z progami zaawansowanych programów komputerowych do obliczeD in|ynierskpich kM & SoynAibaqus). Laboratorium

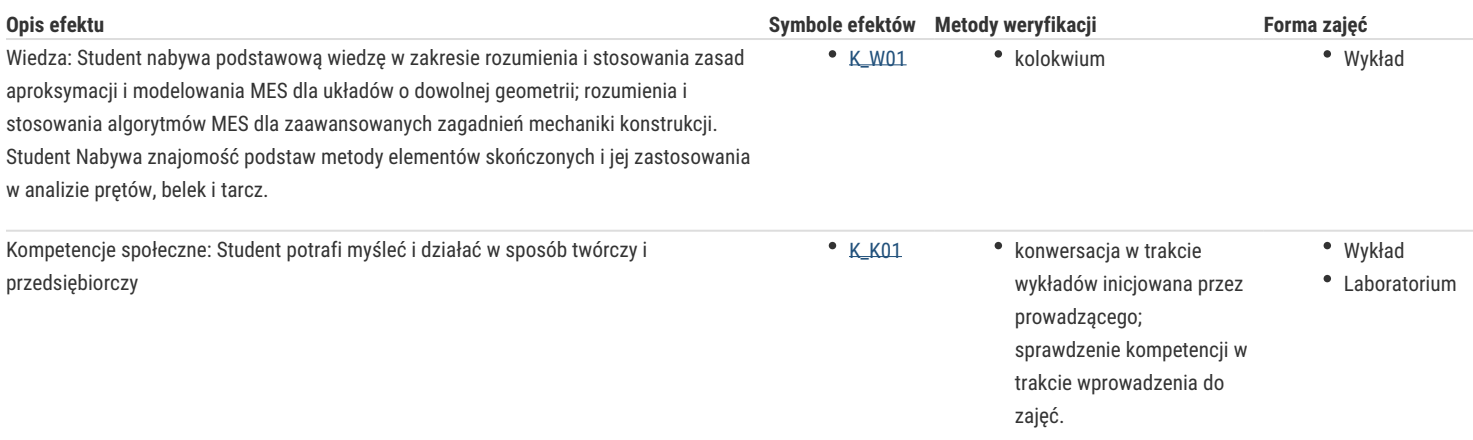

# Warunki zaliczenia

Wykład - warunkiem zaliczenia jest uzyskanie zaliczenia z kolokwium.

Laboratorium - warunkiem zaliczenia jest uzyskanie pozytywnych ocen z zadań cząstkowych realizowanych w trakcie zajęć.

Zaliczenie przedmiotu: Ocena jest średnią z ocen : O = (W+L)/2

#### Literatura podstawowa

- 1. Kmita J., Bień J., Machelski Cz.: Komputerowe wspomaganie projektowania mostów, Wydawnictwo Komunikacji i Łączności, Warszawa, 1983
- 2. Machelski Cz.: Obliczanie mostów z betonowych belek prefabrykowanych. Dolnośląskie Wydawnictwo Edukacyjne, Wrocław 2006.
- 3. Szmelter J., Metody komputerowe w mechanice. PWN, Warszawa 1980.
- 4. Zienkiewicz O.C., Metoda elementów skończonych. Arkady, Warszawa 1972.
- 5. Mechanika budowli: ujęcie komputerowe, t. 2 (R. Ciesielski et al.), t. 3. ( A. Borkowski et al.), Arkady, Warszawa 1992, 1995
- 6. G. Rakowski, Z. Kacprzyk, Metoda elementów skończonych w mechanice konstrukcji. Politechnika Warszawska, Warszawa 2005.
- 7. T. Łodygowski, W. Kąkol, Metoda elementów skończonych. Politechnika Poznańska, Poznań 1994.
- 8. Rajche J., Pryputniewicz S., Bryś G., Projektowanie wspomagane komputerem. Cz. II: Metoda elementów skończonych. WSInż., Zielona Góra 1991.
- 9. Dahlquist G., Bjoerck A., Numerical Methods in Scientific Computing, vol. I, SIAM, Philadelphia 2008.

#### Literatura uzupełniająca

- 1. Kleiber M. (red.), Komputerowe metody mechaniki ciał stałych, PWN, Warszawa 1995.
- 2. J.T. Oden, G. F. Carey, Finite Elements: Special Problems in Solid Mechanics. The Texas Finite Element Series, vol. V. Prentice-Hall Inc., Englewood Cliffs, New Jersey 1984.

3. E. Stein (eds.), Adaptive Finite Elements in Linear and Nonlinear Solid and Structural Mechanics. Springer, Wien 2005. P. Wriggers, Nichtlineare Finite-Element-Methoden. Springer, Berlin 2001.

## Uwagi

Zmodyfikowane przez dr inż. Gerard Bryś (ostatnia modyfikacja: 19-04-2018 15:55)

Wygenerowano automatycznie z systemu SylabUZ